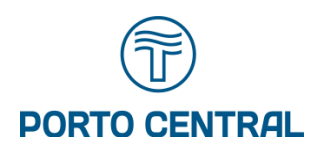

Plano de Trabalho com vistas a obtenção de Autorização de Fauna para Levantamento de Fauna, no âmbito do Estudo de Capacidade de Suporte das Áreas de Afugentamento e Soltura, apresentadas no Subprograma de Resgate de Fauna do Porto Central.

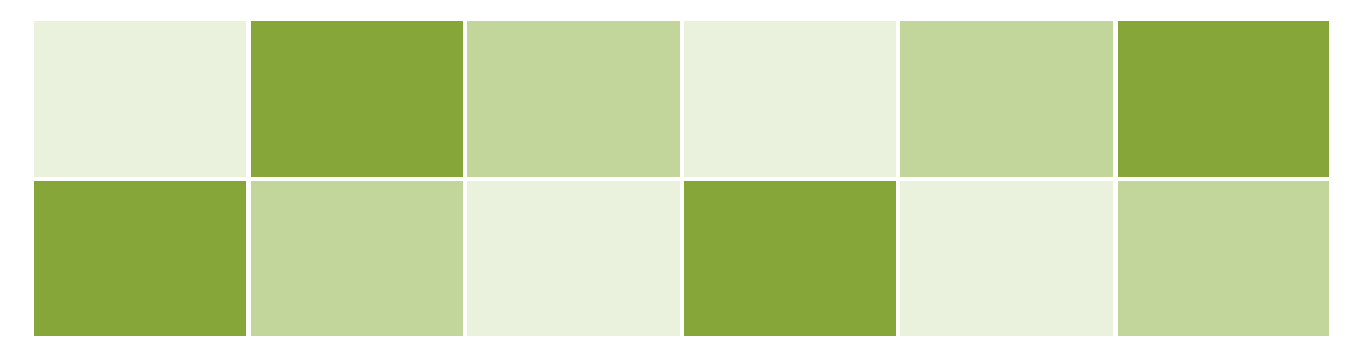

Relatório Técnico – RT ECV 183/16 Revisão 00 – Outubro/16

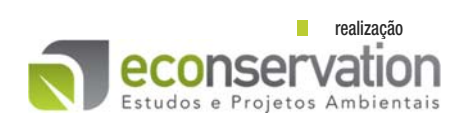

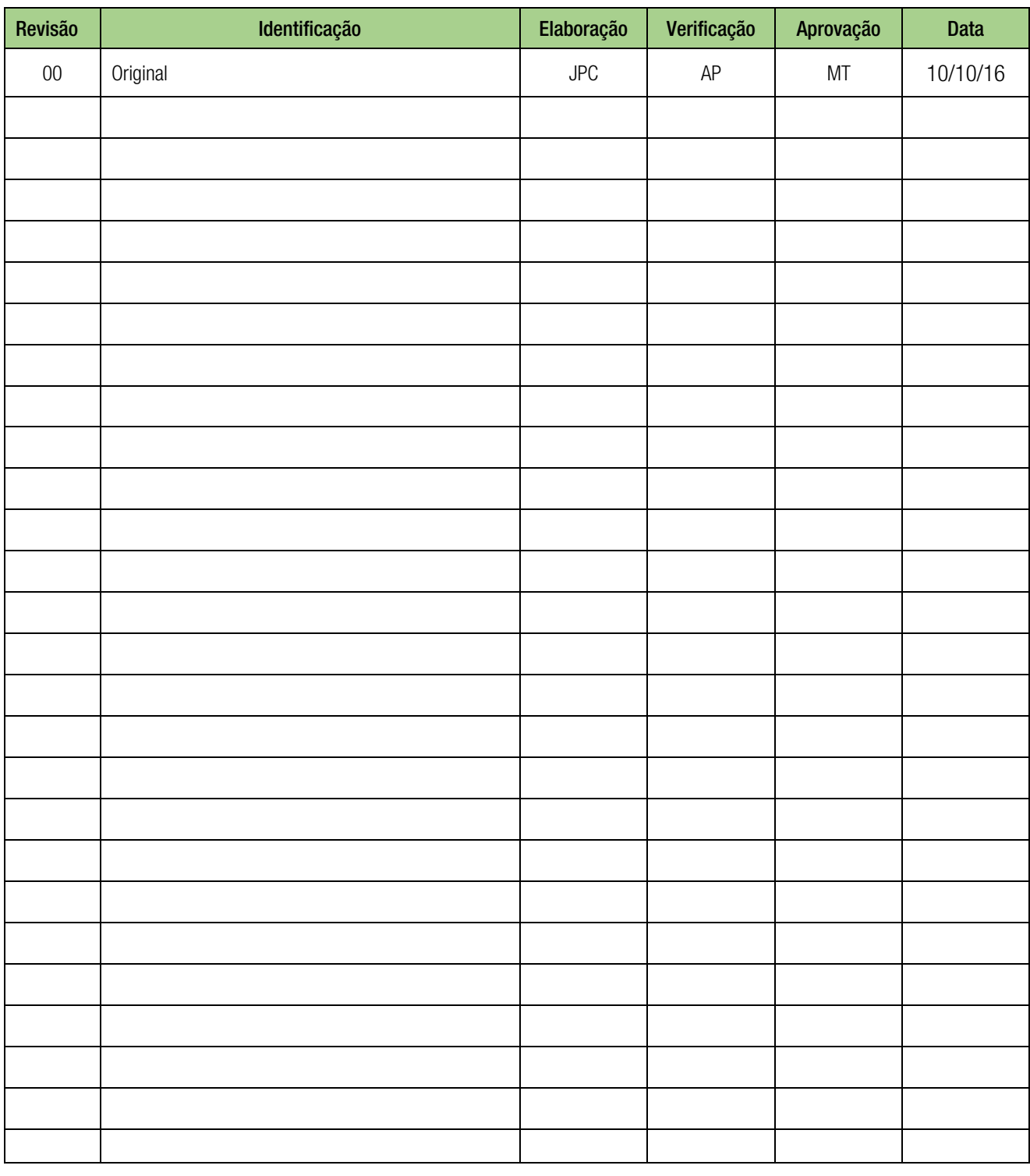

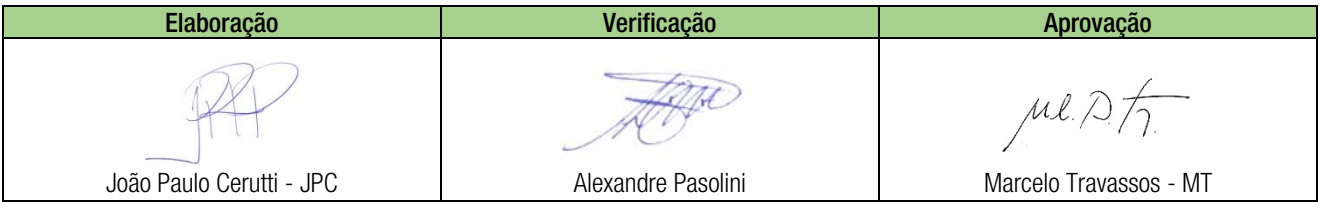

As informações deste documento são propriedade do Grupo Econservation, sendo proibida a utilização fora da sua finalidade. a impressão ou reprodução deste documento torna a cópia não controlada

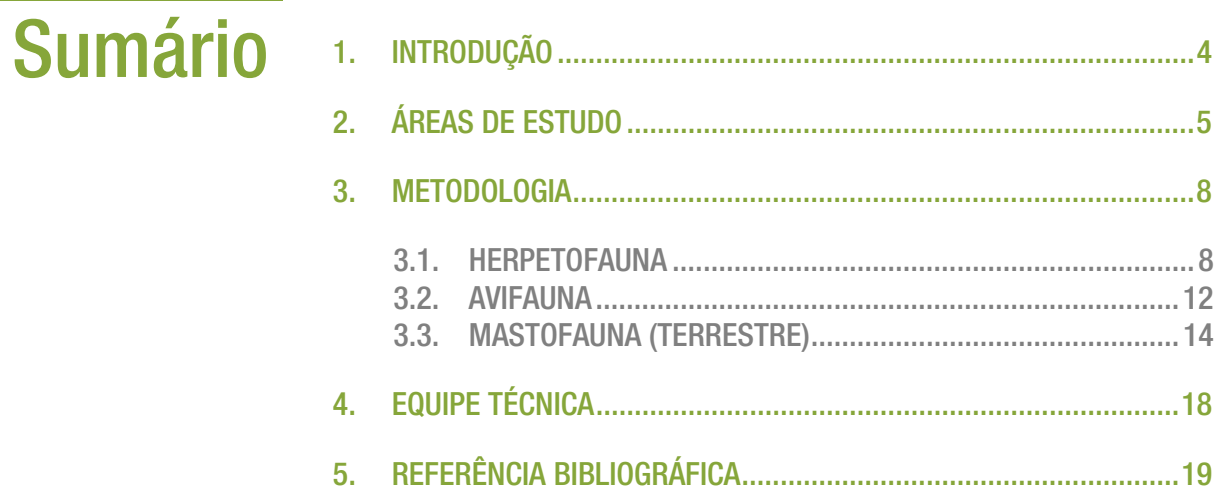

# **Anexos**

ANEXO I ARTS da Equipe Técnica

ANEXO II CTF da Equipe Técnica

> ANEXO III Carta de Aceite

# 1. Introdução

O estudo de capacidade suporte das áreas de afugentamento e soltura da fauna resgatada no âmbito da Execução do Subprograma de Resgate de Fauna do Porto Central, tem como objetivo verificar as condições das variáveis ambientais e de micro-habitat, bem como as condições das comunidades da fauna residente nas referidas áreas, de forma a atestar o seus potenciais para recebimento dessa fauna (afugentada e/ou resgatada). Desta forma estamos apresentando a seguir a especificações metodológicas para a execução das amostragens na área da empresa VALE, já indicada no Subprograma de Resgate de Fauna (página 198), como área passível de receber a fauna resgatada, a qual neste Plano de Trabalho denominaremos de Área 01 e das áreas indicadas no Subprograma de Resgate de Fauna, para o afugentamento da fauna (página 207), as quais denominaremos neste Plano de Trabalho de Área 02. As referidas áreas são apresentadas mais adiante na Figura 2-1 (Mapa de Localização das Estações de Amostragem da Fauna da Área 01) e Figura 2-2 (Mapa de Localização das Estações de Amostragem da Fauna da Área 02)

# 2. Áreas de Estudo

Situadas em ambientes de restinga, as Áreas de Estudo 01 e 02 possuem diferentes fitofisionomias e estágios de regeneração, correspondentes, em sua maioria, às fitofisionomias das áreas de supressão do empreendimento. De um modo geral, os ambientes se distribuem em áreas abertas, fechadas, alagáveis e brejos. As estações foram definidas de forma a amostrar a maior parte destas fitofisionomias. Cada estação será composta pelo conjunto metodológico pertinente a cada grupo de fauna.

Na Área 1 foram identificadas as seguintes tipologias: Brejo, Estágio Médio de Vegetação Arbustiva Aberta de Restinga, Estágio Primário de Vegetação Arbórea de Restinga e Pastagem Alagável, como apresentado na Figura 2-1 adiante. Quatro delas são também encontradas na área de resgate do empreendimento e serão alvos dos levantamentos de campo: Estágio Médio de Vegetação Arbustiva Aberta de Restinga (EMABA), Estágio Primário de Vegetação Arbórea de Restinga (EPA), Pastagem Alagável (PA) e Brejo (B).

A Área 2 (Figura 2-2) adiante, compõe-se de dois blocos de restinga, sendo um situado imediatamente ao norte do empreendimento e outro a três quilômetros ao sul do mesmo. Nesta área foram identificadas nove tipologias: Estágio Avançado de Regeneração da Vegetação Arbórea de Restinga, Vegetação Clímax Herbácea e Subarbustiva de Restinga, Estágio Avançado de Vegetação Arbustiva de Restinga, Estágio Primário de Vegetação Arbórea de Restinga, Estágio Avançado de Vegetação Arbustiva aberta de Restinga e entre Moitas, Floresta Plantada com Exóticas, Estágio Inicial de Regeneração de Vegetação Arbustiva de Restinga, Estágio Médio de Vegetação Arbustiva Aberta de Restinga, Estágio Primário de Vegetação Arbórea de Restinga Inundável. Da mesma forma que na Área 1, algumas correspondem às fitofisionomias encontradas na área do empreendimento, nas quais será realizado o resgate de fauna, e assim, cinco farão parte do presente estudo: Estágio Primário de Vegetação Arbórea de Restinga (EPA), Estágio Avançado de Regeneração da Vegetação Arbórea de Restinga (EAA), Estágio Inicial de Regeneração de Vegetação Arbustiva de Restinga (EIAB), Estágio Primário de Vegetação Arbórea de Restinga Inundável ((EPAI), Estágio Primário de Vegetação Arbustiva de Restinga Aberta e Entre Moitas (EAABAM).

As áreas de estudo definidas para a fauna (Anfíbios, Répteis, Aves e Mamíferos) são compostas por 14 estações amostrais, sendo oito na Área 1 e seis na Área 2, contemplando oito diferentes fitofisionomias. A Figura 2-1 e 2- 2 adiante, apresentam a localização das estações amostrais da fauna.

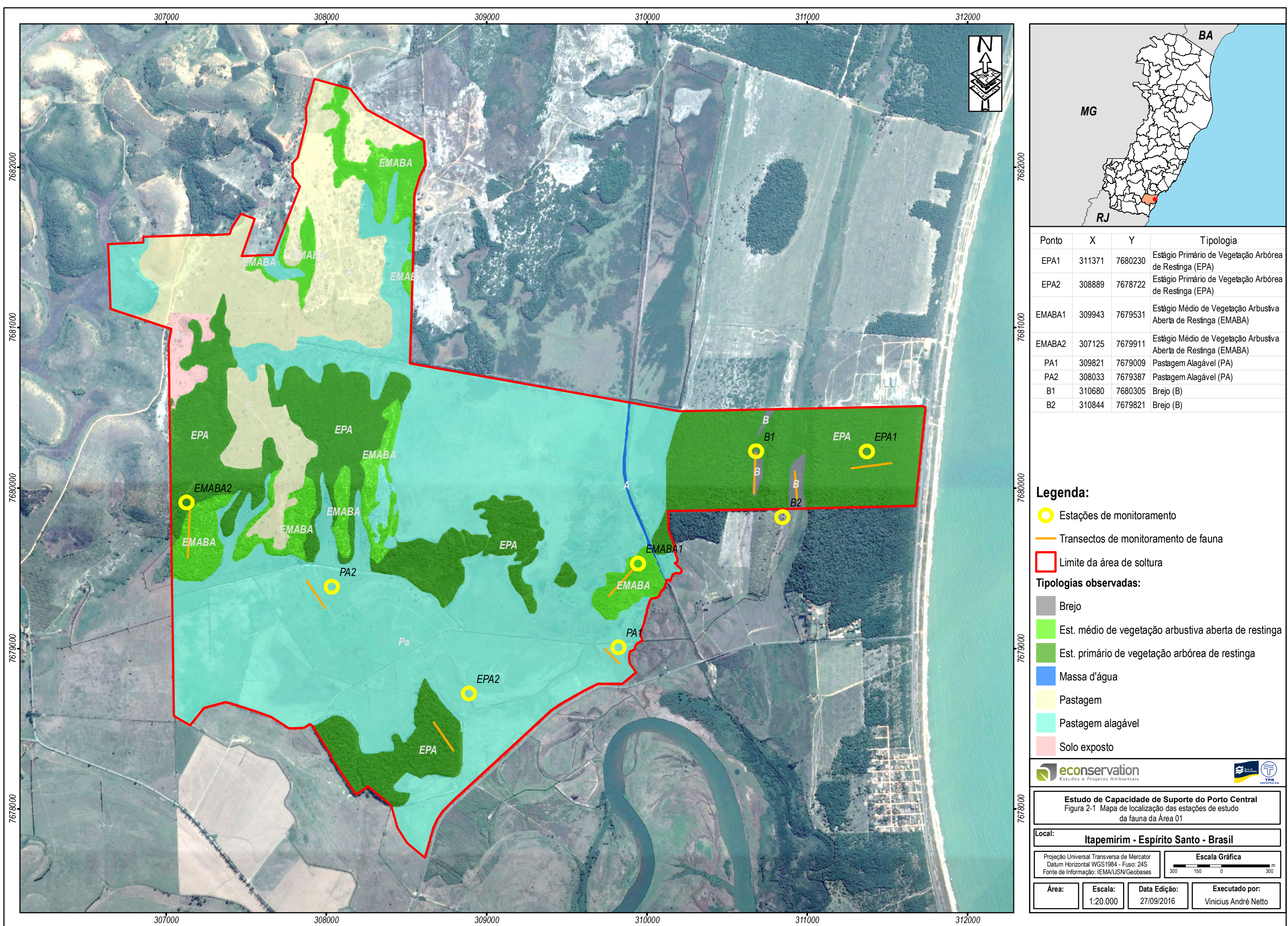

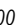

# *O c e a n o O c e a n o A t l â n t i c o A t l â n t i c o*

*Área de Afugentamento ao sul do empreendimento*

*Área de Afugentamento ao norte do empreendimento*

*EAA*

 $\ddot{\bullet}$ 

*EPAI*

*EIAB EPA2 EAABAM*

**Q** 

*EPA1*

 $\frac{1}{2}$ 

 $\bigcirc$ 

*300000*

**Estágio Avançado de Regeneração da Vegetação Arbórea de Restinga Estágio Primário de Vegetação Arbórea de Restinga Vegetação Climáx Herbácea e Subarbustiva de Restinga Estágio Avançado de Vegetação Arbustiva de Restinga** Estágio Inicial de Regeneração de Vegetação Arbustiva de Restinga **Estágio Médio de Vegetação Arbustiva Aberta de Restinga Estágio Primário de Vegetação Arbórea de Restinga Inundável Floresta Plantada com Exóticas Estágio Avançado de Vegetação Arbustiva aberta de Restinga e entre Moitas** 

*302000*

*7648000*

*7650000*

*7652000*

 $\bullet$ 

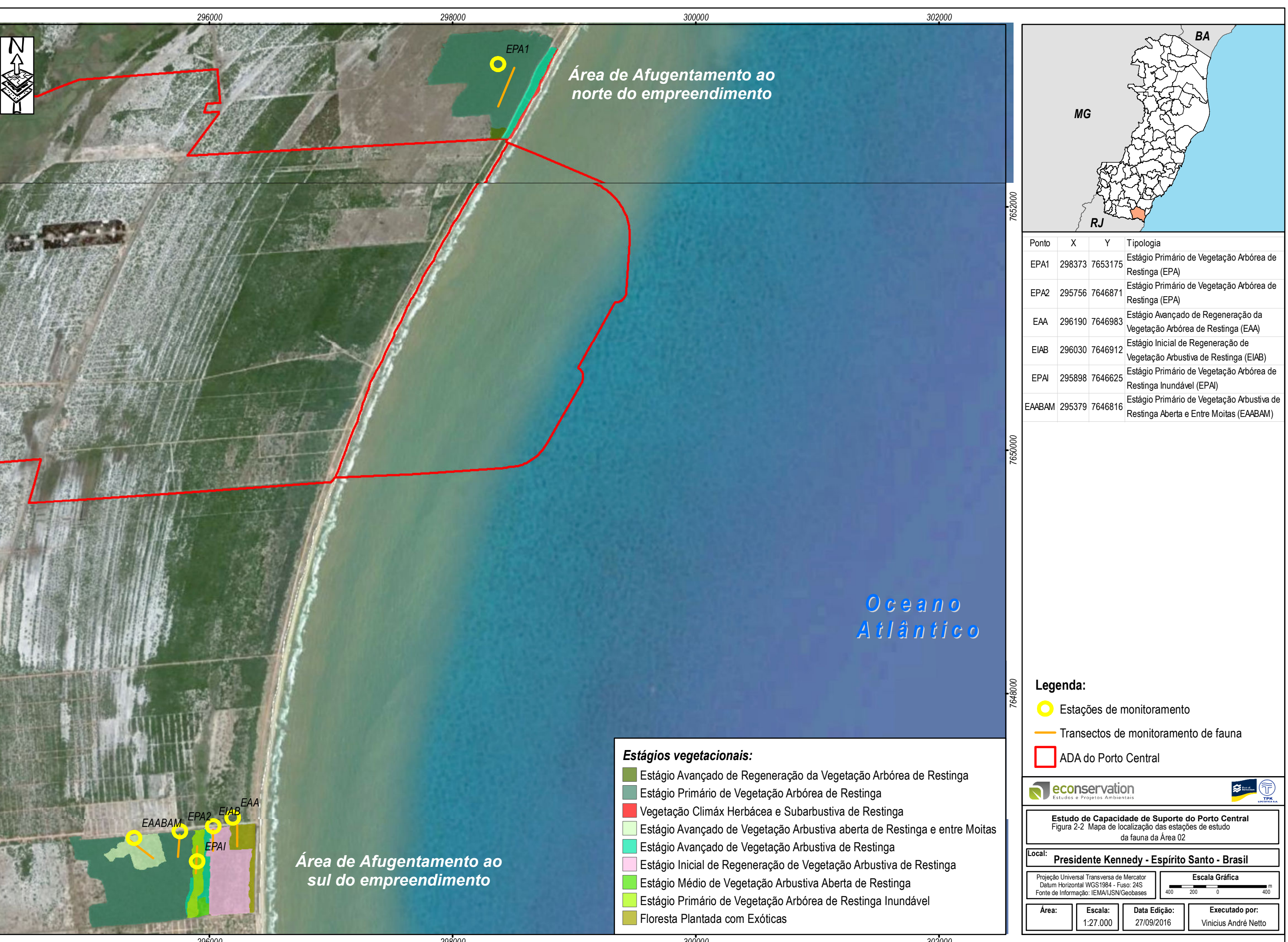

# *Estágios vegetacionais:*

# 3. Metodologia

Serão aplicadas duas campanhas de campo, objetivando detectar possíveis variações sazonais das comunidades amostradas. Levando-se em consideração a distância entre as Áreas 01 e 02 (cerca de 40 km), serão realizadas amostragens independentes em ambas as áreas, considerando um esforço de seis (06) dias na Área 1, levando em conta sua maior extensão territorial e quatro (04) dias na Área 02, gerando um esforço total de dez (10) dias de amostragem efetiva, por campanha, para cada grupo de fauna (Anfíbios, Répteis, Aves e Mamíferos).

A montagem de estruturas como armadilhas e limpeza de trilhas serão realizadas em dias anteriores ao início da coleta de dados, assim como para desmontagem e limpeza dos materiais utilizados, ao final da campanha.

## 3.1. HERPETOFAUNA

## 3.1.1. Amostragem e Esforço

Para a amostragem da herpetofauna serão utilizados quatro diferentes técnicas de amostragem e cada campanha terá duração de 10 dias consecutivos:

- Busca ativa visual limitada por tempo;
- **Busca ativa auditiva;**
- Armadilhas de interceptação e queda (pitfall traps).

### Busca Ativa visual limitada por tempo

Para a busca ativa visual, em cada estação amostral, será percorrido transecto de cerca de 250 metros linear, onde as buscas ocorrerão numa faixa de 20 metros em ambos os lados da linha central do transecto, totalizando cerca de 1000 metros quadrados de área por estação. Serão realizadas observações por procura ativa dos espécimes ou de vestígios de répteis, como mudas e rastros ao longo do dia. As buscas serão destinadas aos abrigos que os animais utilizam como refúgio, sítios de alimentação e/ou reprodução, bem como aos locais onde algumas espécies costumam assoalhar. Serão realizadas buscas de anfíbios e répteis na vegetação e no solo, troncos, serapilheira, entre outros. No período da manhã, as buscas por répteis se darão por quatro horas, entre as 7:00 e 11:00 horas. No período da noite, as buscas serão realizadas também num período de quatro horas, entre 18:00 e 22:00 horas, para anfíbios e répteis (Tabelas 3.1.1-1 e 3.1.1-2). Cada uma das 14 estações será amostrada durante 2 dias consecutivos através desta metodologia. Para anfíbios serão 84 horas de amostragem, considerando todas as estações e para répteis serão 224 horas.

### Busca ativa auditiva

Aplicadas para detectar espécies de anfíbios com distribuição limitada a ambientes aquáticos, bem como, espécies de difícil visualização em ambientes florestados. Essa metodologia permite a contagem de indivíduos tanto visualizados quanto somente sonoramente registrados por meio de suas vocalizações. As buscas ocorrerão no período noturno durante trinta minutos em cada estação de monitoramento (Tabela 3.1.1-3). O local da busca ativa auditiva será o mesmo utilizado para busca ativa visual, ou seja, o transecto. Cada uma das 14 estações será amostrada durante 2 dias consecutivos através desta metodologia, sendo 30 minutos por dia, totalizando 14 horas de busca ativa auditiva por campanha, considerando todas as estações.

### Uso de Armadilhas de Interceptação e Queda (pitfall traps)

Armadilhas de intercepção e queda (Figuras 3.1.1-1 e 3.1.1-2) serão utilizadas para a captura da herpetofauna local (anfíbios e répteis). Essas consistem em baldes de 60 litros enterrados no solo interligados por uma cerca guia (lona de um metro de altura) que passa sobre a abertura do recipiente (CORN, 1994). O método é eficiente na captura de anuros, lagartos, roedores, marsupiais e de certos invertebrados (CECHIN & MARTINS, 2000) e, devido a isso, também será utilizado para as amostragens de pequenos mamíferos não voadores. Este método complementa as amostragens por busca ativa, pois possui a vantagem de capturar animais raramente amostrados durante as procuras visual/auditiva (CAMPBELL & CHRISTMAN, 1982).

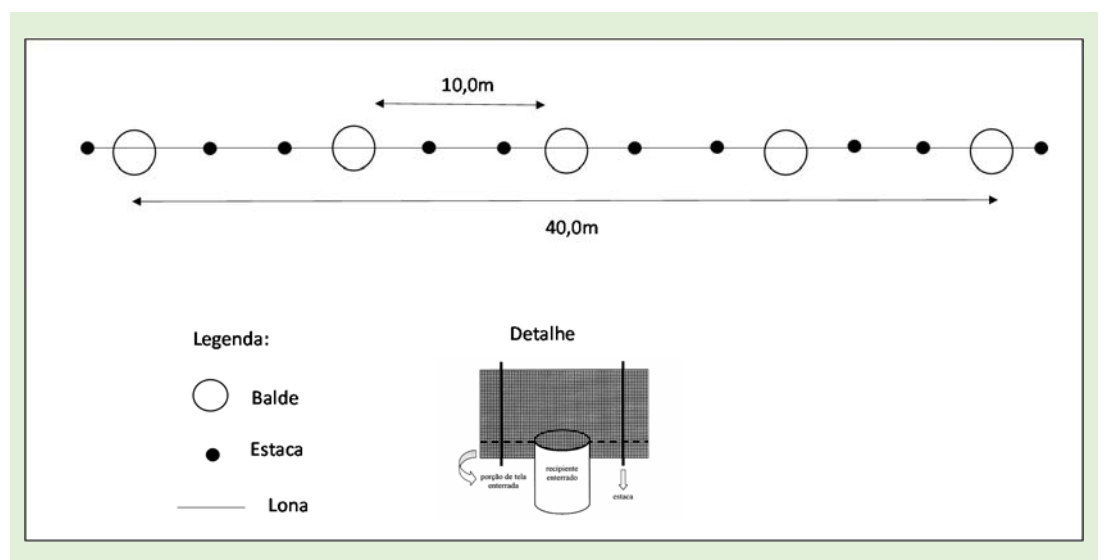

Figura 3.1.1-1: Armadilha de intercepção e queda em linha.

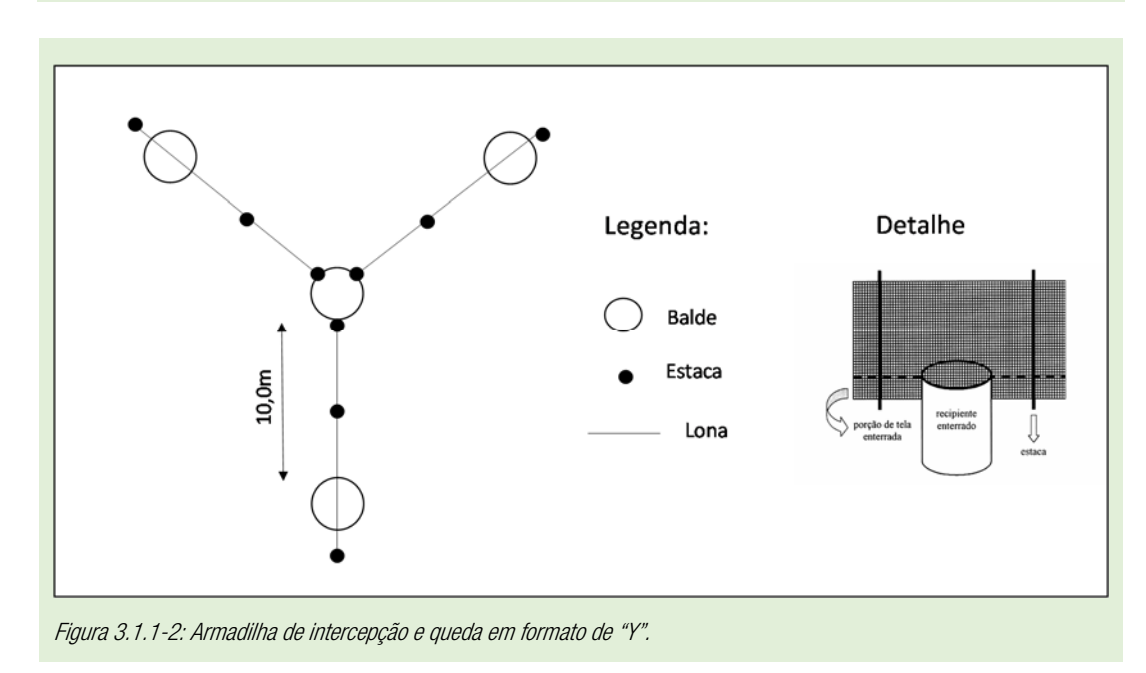

Esta metodologia será aplicada em seis estações amostrais da Área 1 (estações EPA1, EPA2, EMABA1, EMABA2, PA1 e PA2), sendo que os dois brejos serão amostrados por busca ativa auditiva e visual, Na Área 2 será aplicado em todas as seis estações (EPA1, EPA2, EAA, EIAB, EPAI e EAABAM). Cada estação receberá o mesmo esforço amostral de 9 baldes que serão dispostos tanto em linha (um conjunto em linha com 5 baldes cada), quanto em "Y" (um conjunto de 4 baldes). Entre cada balde a distância será de 10 metros e entre cada conjunto de baldes será respeitada uma distância de 30 metros. Os conjuntos de pitfall serão dispostos linearmente e paralelamente aos transectos. Os baldes permanecerão abertos durante quatro dias consecutivos por campanha e serão vistoriados todas as manhãs e tardes. Após a última manhã de vistoria de cada campanha, todos os baldes serão tampados para evitar a queda de animais durante o período no qual não haverá vistoria. Para cada estação amostral serão 480 horas de conjunto de balde aberto durante os 10 dias de amostragem por campanha (24 conjuntos de baldes x 24 horas x 10 dias). Ao final de cada campanha serão 5.760 horas.

Serão utilizados baldes com fundos furados para evitar o acúmulo de água e morte dos espécimes. Também será adicionado a cada balde um anteparo de isopor para abrigo e flutuação em caso de acúmulo de água. As armadilhas serão verificadas duas vezes ao dia, no início da manhã e no final da tarde, e os indivíduos capturados serão identificados, registrados e liberados.

Tabela 3.1.1-1: Esforço amostral empregado nas estações amostrais de anfíbios, através dos métodos de busca ativa, estação de escuta e pitfall (armadilhas de intercepção e queda).

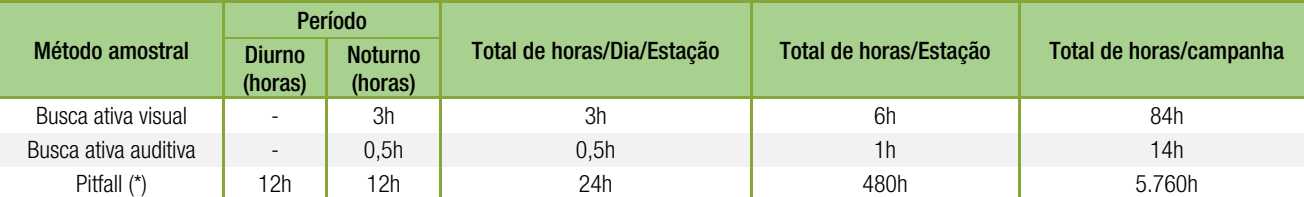

\* Total de horas de conjunto de baldes abertos em cada estação amostral (9 baldes)

Tabela 3.1.1-2: Esforço amostral empregado no monitoramento de répteis, através dos métodos de busca ativa e pitfall (armadilhas de intercepção e queda).

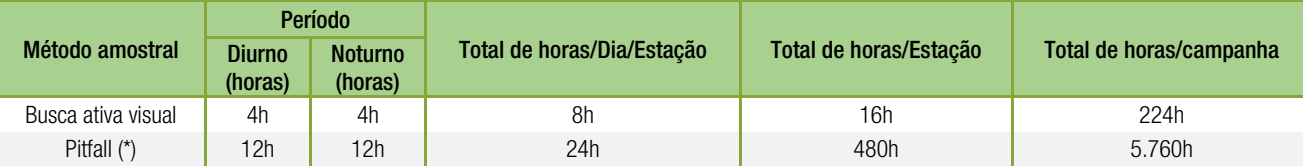

\* Total de horas de conjunto de baldes abertos em cada estação amostral (9 baldes)

### 3.1.2. Identificação das Espécies

Os anfíbios e répteis capturados serão fotografados no próprio ambiente e soltos no mesmo local da captura ou visualização.

A identificação das espécies de anfíbios será realizada através de consulta à literatura especializada (e.g.: FEIO et al. 1998; IZECKSOHN & CARVALHO-E-SILVA, 2001 e HADDAD et al., 2013) entre outras. Para atribuições nomenclaturais dos répteis será utilizada a Lista Completa de Anfíbios do Brasil divulgada pela SBH (SEGALLA, et al., 2014).

A identificação das espécies de répteis será feita através de consulta as seguintes publicações: FREITAS, 2003; ARGÔLO, 2004; PONTES & ROCHA, 2008 e MARQUES et al, 2001. Para atribuições nomenclaturais dos répteis, será utilizada a Lista Completa de Répteis do Brasil divulgada pela SBH (BÉRNILS & COSTA, 2014).

### 3.1.3. Análise da Comunidade

As seguintes análises serão realizadas para a comunidade de anfíbios e répteis:

- Riqueza de espécies
- Composição de espécies;
- Abundância absoluta (N);
- Abundância relativa (%N):
- Densidade:
- Índice de diversidade de Shannon-Weaver (H');

11

econservation

**PORTO CENTRAL** 

Plano de Trabalho

Plano de Trabalho

- Índice de Equitabilidade de Pielou (J); e
- Estimador de riqueza Jacknnife 1<sup>ª</sup> ordem.

### 3.1.4. Coleta de dados e Marcação

Para marcação de anfíbios e indivíduos juvenis de répteis, será utilizado a pigmentação subcutânea (elastômero), já os indivíduos adultos de répteis, serão marcados através de microchip. A marcação com microchip é mais eficiente, pois tem maior duração, no entanto, espécimes muito pequenos não tem condições de receber tal marcação.

Todos os indivíduos capturados serão liberados no local de captura.

## 3.2. AVIFAUNA

Ecologicamente, capacidade de suporte pode ser definido como número máximo de indivíduos de uma determinada espécie que pode habitar concomitantemente uma dada área.

Para o estudo da capacidade de suporte em cada uma das fisionomias existentes nas duas áreas destinadas a soltura, será realizada uma estimativa populacional de cada espécie presente nas respectivas fisionomias, associadas a um inventário ornitológico das mesmas. O inventário justifica-se devido à necessidade de se avaliar não só as espécies presentes em cada formação fitofisionômica, como também de se prever possíveis interações harmônicas e desarmônicas entre espécies que ocupam nichos ecológicos similares, aumentando desta forma as chances de sobrevivência das espécies que eventualmente forem translocadas.

De posse das informações relativas a densidade populacional das aves autóctones da área de estudo, será possível estimar o tamanho populacional de cada espécie a partir de uma extrapolação da densidade encontrada para cada hectare, pelo número de hectares disponíveis na fisionomia. Assim, os dados coletados para a área de estudo serão comparados com o que é conhecido para as espécies estudas, a partir de um profundo trabalho de levantamento secundário, onde será priorizado estudos que versem a respeito do tamanho de área de vida das espécies relacionadas, o que permitirá inferir a capacidade de suporte de cada fisionomia nas duas diferentes áreas amostradas.

As amostragens ocorrerão durante seis dias na Área 01 e quarto dias na Área 02, no período diurno, das 6h às 11h da manhã, e entre o final do período vespertino e início do noturno, isto é, das 16h às 18h e das 18h às 19h. Estes horários correspondem ao período de maior atividade das aves. Neste sentido, para o levantamento da avifauna, será utilizada uma combinação de dois procedimentos, a saber: a Amostragem por Ponto de Escuta e a Amostragem Qualitativa.

### Amostragem por Ponto de Escuta

Para as estimativas populacionais, será aplicado a amostragem por Ponto de Escuta. Neste método, a equipe responsável pelo estudo, definirá cinco subpontos em cada uma das cinco estações de amostragem prédefinidos nas regiões amostrais. Por sua vez, estes subpontos devem apresentar, entre eles, distância mínima de 200 metros. A equipe deverá permanecer, em cada subponto definido, por um período de 10 minutos, registrando as aves avistadas e/ou ouvidas em um raio de 50m, aproximadamente. As informações de identificação das espécies (qualitativo) e o número de indivíduo para cada espécie (quantitativo) serão anotados em caderneta de campo. Quando possível, as espécies serão fotografadas e em caso de não identificação em campo, suas vozes serão gravadas e identificadas posteriormente. Não haverá marcação de espécime, haja vista que a metodologia aqui proposta, não contemplar captura.

Para a seleção dos subpontos, o observador deverá seguir os seguintes critérios: Os subpontos deverão estar inseridos na fitofisionomia da estação pré-determinada e minimamente distantes do ponto fixo seguinte (200m, conforme acima descrito). Devem ser considerados os pontos que apresentarem melhor acesso e capacidade visual, facilitando a observação através de binóculos. Os subpontos devem ser marcados com GPS.

A aplicação deste método permite estimar o Índice Pontual de Abundância (IPA) (VIELLIARD & SILVA, 1990; VIELLIARD et al. 2010) para cada espécie detectada em cada fitofisionomia, bem como na área de estudo como um todo. O valor do IPA é obtido dividindo-se o número total de contatos de cada espécie pelo número de pontos amostrados (RIBON, 2010; VIELLARD et al., 2010; BLONDEL et al., 1970). Este índice é expresso pela seguinte equação:

# $IPA = NCi/Nta$

Onde: IPA = Índice Pontual de Abundância;

- Nci = Número de contatos com a espécie i (identificada);
- Nta = Número total de amostras.

Para o cálculo da densidade populacional (número de indivíduos por área) e consequente tamanho populacional de determinada espécie em uma dada fisionomia, o número de indivíduos registrados em cada ponto será extrapolado para o equivalente a área contida em um círculo de 50m (7.850 m2) de raio (tamanho do alcance auditivo do observador para a maior parte de espécies de aves). Posteriormente, o número total de indivíduos em toda extensão de uma determinada fisionomia será estimado por uma regra de três simples.

Paralelamente informações bibliográficas relativas ao tamanho de área de vida de cada espécie serão pesquisados e posteriormente extrapolados para o total de área disponível para determinada fisionomia. Assim será possível conhecer quantos indivíduos de uma determinada espécie poderiam viver concomitantemente na área de estudo. A diferença entre o número total de indivíduos capazes de sobreviver em uma determinada área e o número total de indivíduos existentes na área de estudo permitirá avaliar se é possível inserir mais indivíduos em dada população com segurança.

Para estes dados serão ainda calculados a Abundância Relativa expressa pela seguinte equação expressão:

# AR= Ni.(100/nt)

Onde: AR% = a abundância relativa expressa em percentual;

Ni = número de indivíduos da espécie i (identificada)  $nt = n$ úmero total de indivíduos

Durante o intervalo da metodologia supracitada, um levantamento qualitativo também deverá ser realizado, com caminhadas no interior das áreas, além das regiões adjacentes. Esse tipo de levantamento, fornecerá uma listagem mais completa da avifauna da área estudada, e também irá caracterizar as preferências ecológicas das espécies de aves da comunidade.

As comunidades de aves serão categorizadas de acordo com a guilda alimentar, o tipo de habitat e a sensibilidade a alterações ambientais de acordo com a bibliografia específica. As informações relativas de cada espécie, como endemismo e comportamento migratório, também serão obtidas em literatura pertinente.

Além dos métodos já descritos anteriormente devem ser computadas todas as espécies de aves registradas ocasionalmente nas estações e através de registros indiretos (ninho, penas e carcaças). Tais registros podem ser realizados durante os deslocamentos entre as áreas, bem como fora dos horários de amostragem.

As espécies registradas serão consultadas tanto em relação ao status de ameaça (segundo as listas do IPEMA, IBAMA, ICMBio, IUCN e CITES), quanto ao fato de poderem ser consideradas raras, endêmicas, bioindicadoras da qualidade ambiental, de importância econômica e cinegética, potencialmente invasoras ou de risco epidemiológico e migratórias. Os espécimes serão identificados através das observações diretas em campo e consulta a bibliografia especializada, como: Sick (1997); Sigrist (2006). A elaboração da lista de espécies da avifauna seguirá as atualizações do Comitê Brasileiro de Registros Ornitológicos (CBRO, 2014).

Serão listadas as espécies endêmicas (Brooks et al., 1999), ameacadas de extinção segundo Portaria MMA Nº 444, de 17 de dezembro de 2014 (MMA, 2014) Decreto nº 1499-R, que homologa a "Lista de Espécies Ameaçadas de Extinção no Estado do Espírito Santo" (IPEMA, 2007), lista internacional de espécies ameaçadas – The IUCN Red List of Threatened Species (IUCN, 2015), espécies cinegéticas exóticas e de valor comercial amostradas na área de estudo (CITES, 2015).

Para os aspectos biológicos tais como hábitos alimentares, utilização de habitat, sítios de nidificação e utilização de abrigos, será realizado levantamento bibliográfico em literatura específica e, para a identificação da localização das áreas de ocorrência das espécies, será feito o levantamento de dados secundários, em que serão compilados registros referentes aos estudos da avifauna realizados anteriormente no local ou nas proximidades.

Neste estudo será empregado um esforço amostral de seis (06) dias consecutivos de campo na Área 01 e quatro (04) na Área 2, sendo dedicadas 8 horas de amostragens dia, considerando os períodos diurno (06h às 11h), vespertino (16h às 18h) e noturno (18h às 19h), envolvendo todas as metodologias aplicadas, resultando em um esforço acumulado de 80 horas. As espécies serão registradas em planilhas de campo mediante varredura nas áreas in loco com o auxílio de equipamento de posicionamento global (GPS MAP 62 Garmin), binóculo Zeiss 10x50, gravador sonoro (Marantz PMD 661) e uma câmera fotográfica (Canon 7d) com lente acoplada (300mm F2.8 com TC 1.4X).

# 3.3. MASTOFAUNA (TERRESTRE)

Para o levantamento da mastofauna, serão utilizados diferentes métodos na intenção de amostrar os mamíferos de pequeno, médio e grande porte. Cada método é apresentado separadamente a seguir:

# Pequenos Mamíferos

Os pequenos mamíferos serão amostrados com o uso de armadilhas do tipo sherman e tomahawk em associação aos transectos de pitfalls. Como isca será utilizada uma mistura de pasta de amendoim, banana, sardinha e fubá, o que possibilita a atração de espécies que apresentam hábitos alimentares distintos.

Para implantação desta metodologia, será instalado em cada estação de amostragem um transecto de 100 m, composto de cinco pontos de armadilhagem, distantes 20 m entre si. Cada ponto deverá conter uma armadilha Tomahawk e duas Shermans, sendo uma armada no chão e outra no sub-bosque a fim de contemplar o maior número de micro-habitats ocupados por pequenos roedores e marsupiais. As armadilhas permanecerão abertas por seis (06) dias consecutivos em cada campanha na Área 01 e quatro (04) dias na Área 02, somando um

esforço de 15 armadilhas/estação/campanha e 75 armadilhas/região de amostragem/campanha.

As armadilhas de interceptação e queda, conhecidas como pitfalls serão utilizadas como esforço complementar de captura e utilizará a mesma metodologia empregada pela equipe de herpetofauna, a qual foi detalhada no item 3.1 Herpetofauna, do presente Plano de Fauna.

As armadilhas serão revisadas todas as manhãs e todos os animais capturados serão identificados, pesados, morfometrados, sexados, terão a classe etária estimada e serão marcados e soltos imediatamente no mesmo ponto de captura.

As espécies serão classificadas utilizando a nomenclatura indicada por Paglia et al. (2012), Bonvicino et al. (2008) e Patton et al. (2015).

#### Médios e Grandes Mamíferos

O inventário dos médios e grandes mamíferos será realizado por meio de observação direta (avistamentos e vocalizações) e registros indiretos (vestígios e armadilhas fotográficas). As espécies serão classificadas utilizando a nomenclatura indicada por Paglia et al. (2012). Para os dados sobre hábitos alimentares, preferência de habitat, sensibilidade a atividades humanas, porte e área de vida serão utilizados, além do livro supracitado, os livros de Eisemberg e Redford (1999), Emmons e Feer (1999), Nowak (2005a; 2005b) e Gardner (2008), Reis et al. (2011). A identificação dos indícios de rastros, arranhões e fezes seguirão as orientações apresentadas por Becker & Dalponte (1991) e Borges & Tomas (2004).

#### Busca ativa

Serão percorridas trilhas, estradas e margens de corpos d'água nos períodos diurno e noturno buscando indícios da utilização da área por mamíferos. Todos os registros obtidos através de dados diretos (avistamento e vocalização) e indiretos (pegadas, fezes, ossada, carcaças, tocas, etc) serão anotados, bem como o ambiente do registro.

O esforço para este procedimento será de uma hora por turno para cada estação, resultando em um esforço amostral de duas horas de busca ativa por estação, assim, ao final de cada campanha terá sido empregado duas horas/estação/campanha e 10 horas/região de amostragem/campanha e 20 horas/campanha englobando as duas regiões amostrais.

### Armadilhas fotográficas (câmera trap)

Este método permite detectar as espécies de hábitos noturnos, raras (WEMMER et al. 1996), de baixa densidade e difíceis de serem identificadas através de pegadas (SACRAMENTO et al., 2000).

Serão instaladas duas armadilhas fotográficas (câmera trap) em cada estação, totalizando 12 armadilhas na Área 01 e oito na Área 02 e 20 armadilhas/campanha englobando as duas regiões amostrais, que deverão permanecer em funcionamento durante todo o período de campo. As armadilhas serão posicionadas em estradas abandonadas, trilhas, acessos a corpos d'água ou em locais onde for verificada a presença de indícios indiretos como pegadas, latrinas e restos de alimentação. Iscas atrativas como sardinhas, bacon, sal e frutas serão utilizados para otimizar a obtenção dos registros. As armadilhas serão instaladas com espaçamento mínimo de 500 metros entre cada uma delas e os equipamentos ficarão funcionando por cinco noites consecutivas em cada sítio amostral. O conjunto de dados obtidos por este método terá o intuito de fornecer

informações adicionais sobre os constituintes da comunidade de mamíferos na região e complementar a listagem de espécies obtidas através dos outros métodos.

#### Registros ocasionais

Serão considerados registros ocasionais todos aqueles registros esporádicos relevantes à caracterização da mastofauna obtidos através de outros métodos não descritos, tais como encontros com mamíferos durante os deslocamentos rotineiros efetuados na área de estudo com veículos ou a pé, além de animais encontrados atropelados no percurso.

### 3.3.1. Análise dos Dados

Os dados a serem analisados durante as campanhas de monitoramento da mastofauna são referentes à riqueza total ( $S_T$ ) e parcial (por ponto amostrado – S); abundância total ( $A_T$ ) e parcial (por ponto amostrado – A); além de dados de diversidade baseados no índice de Shannon-Wiener (H') e equitabilidade de Pielou (J'), de acordo com as fórmulas que seguem abaixo:

$$
H' = -\sum_{i=1}^n (p_i \cdot \text{Imp}_i)
$$

Onde:

 $pi = ni/N$ , sendo

ni = número de indivíduos da espécie i

 $N = n$ úmero total de indivíduos amostrados

$$
J' = \frac{H'}{H_{\text{max}}}
$$

Onde:

 $Hmax = ln(s)$ 

s = número total de espécies amostradas

O índice de diversidade de Shannon-Wiener (H') vem sendo muito empregado na estimativa de diversidade biológica. Foi desenvolvido a partir da teoria da informação e fornece uma medida de incerteza inserida no ato de predizer a qual espécie pertence um determinado indivíduo retirado ao acaso de uma amostra com S espécies e n indivíduos. A incerteza na predição aumenta com o aumento do número de espécies e com a distribuição dos indivíduos entre as espécies da amostra (Magurran, 1988).

A equitabilidade (J') é um componente da diversidade que reflete o grau de uniformidade com que os indivíduos estão distribuídos entre as várias espécies presentes na amostra. Quanto mais uniforme os indivíduos estiverem distribuídos entre as espécies da amostra, maior será o valor da equitabilidade (Magurran, 1988). A equitabilidade varia de zero (uniformidade nula) a 1 (uniformidade máxima).

Para verificar a semelhança entre a mastofauna nos pontos amostrados será utilizado o Índice de Similaridade de

Sorensen (IS) e/ou Jaccard. Eles permitem comparações entre diferentes áreas ou períodos (Magurran, 1988) e pode ser obtido pela fórmula:

$$
IS = \frac{2C}{A+B} \cdot 100
$$

Onde,  $A = n$ úmero total de espécies no local 1; B = número total de espécies no local 2; e C = número de espécies comuns a 1 e 2.

Dessa forma, as áreas são classificadas em categorias de acordo com o grau de similaridade faunística, sendo:

- $\bullet$  0 a 20 % = ambientes diferentes
- $\approx$  21 a 40% = ambientes pouco semelhantes
- $41 a 60\% =$  ambientes medianamente semelhantes
- 61 a 80 % = ambientes semelhantes
- $\blacksquare$  81 a 100% = ambientes muito semelhantes

Os índices de similaridade de Sorensen e/ou de Jaccard são empregados para verificar o grau de semelhança faunística entre os diferentes pontos amostrados, assim como entre as diferentes campanhas. Os índices de similaridade são índices qualitativos e geralmente são empregados para estimar a semelhança entre comunidades biológicas de diferentes ecossistemas ao longo de um gradiente. Varia de zero (ausência de semelhança) a um (total semelhança).

Com os dados acumulados para todos os sítios de amostragem, serão calculadas as frequências relativas para cada uma das espécies. Além destes índices, serão determinadas as Curvas Acumulativas de Espécie (Curvas de Coletor), e comparada com a curva de espécies esperadas para a área.

# 4. Equipe Técnica

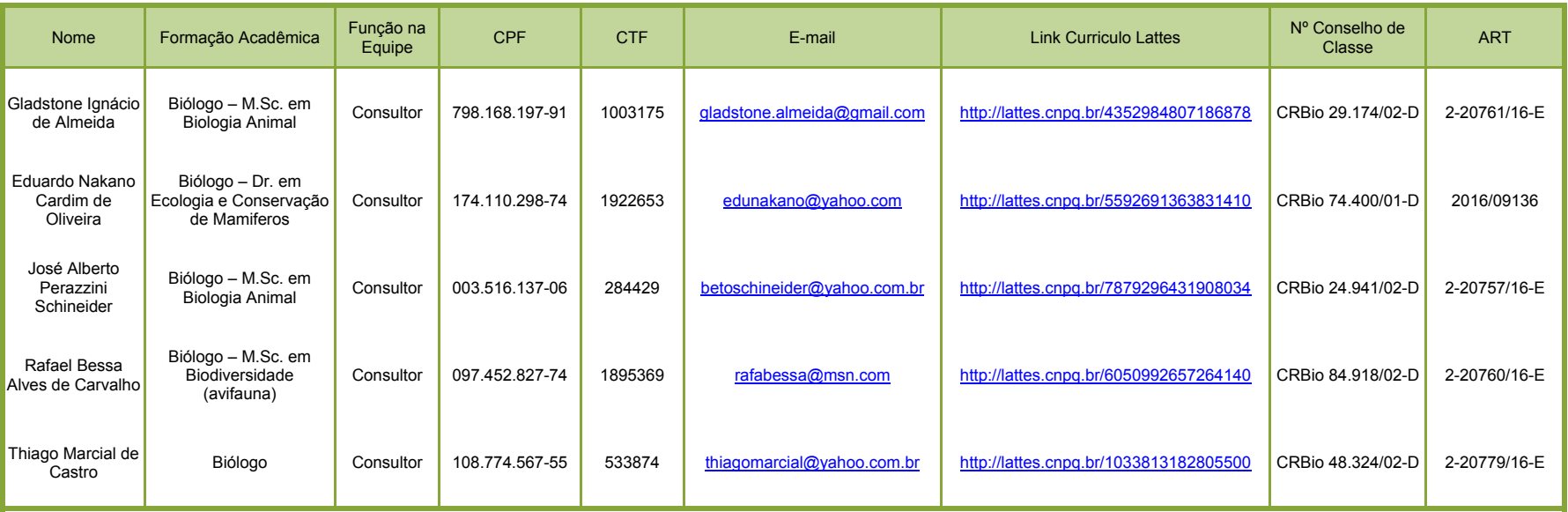

# 5. Referência Bibliográfica

ARGÔLO, A. J. S. 2004. As serpentes dos cacauais do sudeste da Bahia. Editus. Ilhéus, 260 p.

BECKER, M. & DALPONTE J. C. 1999. Rastros de Mamíferos Silvestres Brasileiros. 2o.ed., Ed. UnB, Brasília.

BÉRNILS, R. S. & COSTA H. C., 2014. Brazilian reptiles – List of species. Accessible at http://www.sbherpetologia.org.br/. Sociedade Brasileira de Herpetologia.

BLONDEL, J., FERRY, C. & FROCHOT, B. La méthode des indices ponctuels d'abundance (IPA) ou des relevés d'avifaune par "stations d'écoute". Alauda 38(1):55-71. 1970.

BONVICINO, C.R., OLIVEIRA, J.A. e D'ANDREA, P.S. 2008. Guia dos Roedores do Brasil, com chaves para gêneros baseadas em caracteres externos. Rio de Janeiro: Centro Pan-Americano de Febre Aftosa - OPAS/OMS, 120p.

BORGES, P.A.L. e TOMAS, W.M. 2004. Guia de rastros e outros vestígios de mamíferos do Pantanal. Embrapa Pantanal, 148p.

BROOKS, T.M., TOBIAS, J.A; BALMFORD, A. (1999) Deforestation and bird extinctions in the Atlantic forest. Animal Conservation 2: 211-222.

CAMPBELL, H.W. & S.P. CHRISTMAN. 1982. Field techniques for herpetofaunal community analysis, p. 193- 200. In: N.J. SCOTT Jr. (Ed.). Herpetological communities. Washington, U.S. Fish Wild. Serv. Wildl. Res. Rep. 13. 239p.

CBRO. 2014. Listas de aves do Brasil Versão 2014. Atualização 27/01/2014. Disponível em: http://www.cbro.org.br/CBRO/listabr.htm. Acesso em: ago. 2014.

CECHIN, S. Z. & MARTINS, M., 2000. Eficiência de armadilhas de queda (pitfall traps) em amostragem de anfíbios e répteis no Brasil. Revista Brasileira de Zoologia. 17(3): 729-740. CITES. (2015). Appendices I, II and III. Valid from 27 Apr. 2013. Disponível em: www.cites.org/eng/app/appendices.shtml Acesso em: 28/02/2016.

CORN, P.S. 1994. Straight-line drift fences and pitfall traps, p. 109-117. In: W.R. HEYER; M.A. DONNELY; R.W. MCDIARMID; L.-A. HAYEK & M. FOSTER (Eds). Measuring and monitoring biological diversity: standard methods for amphibians. Washington, D.C., Smithsonian Institution Press, 364p.

Plano de Trabalho as anticontes e proposamento de Trabalho

Plano de Trabalho

20

**Conservation** 

Plano de Trabalho

Plano de Trabalho

EISEMBERG, J.F. e REDFORD, K.H.. 1999. Mammals of the Neotropics: The Central Neotropics. University Chicago Press, Chicago, EUA, 609p.

EMMONS, L.M. e FEER, F. 1999. Neotropical rainforest mammals: a field guide. Illinois-Chicago: The University of Chicago Press, Chicago, EUA, 281p.

FEIO, R. N.; BRAGA, U. M. L.; WIEDERHECKER, H. & SANTOS, P. S. 1998. Anfíbios do Parque Estadual do Rio Doce (Minas Gerais). Universidade Federal de Viçosa. 32 pp.

FREITAS, M.A.2003. Serpentes Brasileiras. Lauro de Freitas/ BA, Ed. Malha-de-sapo. 160p.

GARDNER, A.L.. 2008. Mammals of South America: Marsupials, Xenarthrans, Shrews, and Bats. Chicago, EUA, 912p.

HADDAD, F, B., TOLEDO, L. F., PRADO, C. P. A., LOEBMANN, D., GASPARINI, J. L. & SAZIMA, I., 2013. Guia dos Anfíbios da Mata Atlântica: diversidade biológica – São Paulo: Editora Anolisbooks, 544 p. : il.

IPEMA, 2007. Espécies da Fauna Ameaçadas de Extinção no Estado do Espírito Santo. PASSAMANI, M. & MENDES, S. L. (orgs). Vitória: Instituto de Pesquisas da Mata Atlântica.

IUCN. (2015). IUCN Red List of Threatened Species. Version 2015.1. Disponível em <www.iucnredlist.org>. Acesso em: 28/02/2016.

IZECKSOHN, E. & CARVALHO-SILVA, S. P. 2001. Anfíbios do município do Rio de Janeiro. Rio de Janeiro. Editora UFRJ, 148p.

MAGURRAN, A. E. 1988. Ecological Diversity and its measurement. Oxford: Princeton University, 179 pp.

MARQUES, O. A. V.; ETEROVIC, A.; SAZIMA, I. 2001. Serpentes da Mata Atlântica Guia Ilustrado para a Serra do Mar. Ribeirão Preto, São Paulo: Holos. 185p.

MMA, 2014. MINISTÉRIO DO MEIO AMBIENTE. Portaria Nº 44, de 17 de dezembro de 2014. NOWAK, R.M.. 2005. Walker's Marsupials of the World. Londres, Inglaterra, 226p.

NOWAK, R.M.. 2005a. Walker's Carnivores of the World. Londres, Inglaterra, 313p.

PAGLIA, A. P.; FONSECA, G. A. B.; RYLANDS, A. B.; HERMANN, G.; AGUIAR, L. M. S.; CHIARELLO, A. G.; LEITE, Y. L. R.;COSTA, L. P.; SICILIANO, S.; KIERULFF, M. C. M.; TAVARES, V. C.; MITTERMEIER, R. A.; PATTON, J. L. 2012.Lista Anotada dos mamíferos do Brasil 2a Edição. Conservation International. 82 pp.

PATTON, J.L.; U.F.J. PARDIÑAS & GUILLERMO DELÍA. 2015. (Org.). Mammals of South America Volume 2 Rodents. 1ed.Chicago: University of Chicago Press, 2015, v. 2.

PONTES, J. A. L & ROCHA, C. F. D. 2008. Serpentes da Serra do Mendanha, Rio de Janeiro, RJ, Ecologia e conservação, Technical Books, 147 p.

REIS. R. N.; PERACCHI L. A.; PEDRO A. W.; LIMA P. I. (Eds.). Mamíferos do Brasil. Universidade Estadual de Londrina, UEL-PR. 2011.

RIBON, R. 2010. Amostragem de aves pelo método de Listas de Mackinnon. In VON MATTER et al., (orgs) Ornitologia e Conservação: Ciência Aplicada, Técnicas de Pesquisa e Levantamento. Technical Books Editora.

SACRAMENTO, M. F.; TOMAS, W. M.; JOHNSON, M. A.; KUTCHENSKI, F. E. Jr.; MIRANDA,G. H. B. 2000. Estudo da relação espécies-habtitat de paca (Agouti paca) em matas de galeria do Parque Nacional de Brasília. IN: Anais do XXIII. Congresso Brasileiro de Zoologia. Cuiabá-MT.

SEGALLA, M. V.; CARAMASCHI, U.; CRUZ, C. A.G.; GARCIA, P.C.A.; GRANT, T.; HADDAD, C. F. B & LANGONE, J., 2014. Brazilian amphibians – List of species. Accessible at http://www.sbherpetologia.org.br. Sociedade Brasileira de Herpetologia.

SICK, H. (1997). Ornitologia Brasileira. Rio de Janeiro: Nova Fronteira. 927 p..

SIGRIST, T. (2009). Guia de Campo Avis Brasilis: Avifauna Brasileira. 1ª Edição. Vinhedo, São Paulo. 492p..

VIEL VIELLIARD, J.M.E., M.E.C. ALMEIDA, L. ANJOS & W.R. SILVA. Levantamento quantitativo por pontos de escuta e o Índice Pontual de Abundância (IPA). In. MATTER, S.V., F.C. STRAUBE, I. ACCORDI, V. PIACENTINI & J.F. CÂNDIDO-JR. (Eds.), Ornitologia e Conservação: Ciência aplicada, técnicas de pesquisa e levantamento. Technical Books Editora, Rio de Janeiro. V.1, p. 47-60. 2010.

VIELLIARD, JME. and SILVA, WR., 1990. Nova metodologia de levantamento quantitativo e primeiros resultados no interior de São Paulo. In Anais do IV Encontro Nacional de Anilhadores de Aves. Pernambuco: Universidade de Pernambuco. p. 117-151.

WEMMER C, KUNZ TH, LUNDIE-JENKINS G, & MCSHEA W. 1996. Mammalian sign. In DE Wilson, FR Cole, JD Nichols, R Rudran, MS Foster (eds), Measuring and Monitoring Biological Diversity: Standard Methods for Mammals, Smithsonian Institution Press, Washington, p. 157-176.

 $\textcircled{\scriptsize{\textsf{F}}}$  porto central.

# ANEXOS

Plano de Trabalho com vistas a obtenção de Autorização de Fauna para Levantamento de Fauna, no âmbito do Estudo de Capacidade de Suporte das Áreas de Afugentamento e Soltura, apresentadas no Subprograma de Resgate de Fauna do Porto Central.

# ANEXO I

CTF da Equipe Técnica

Instituto Brasileiro do Meio Ambiente e dos Recursos Naturais Renovaváveis

CADASTRO TÉCNICO FEDERAL CERTIFICADO DE REGULARIDADE - CR

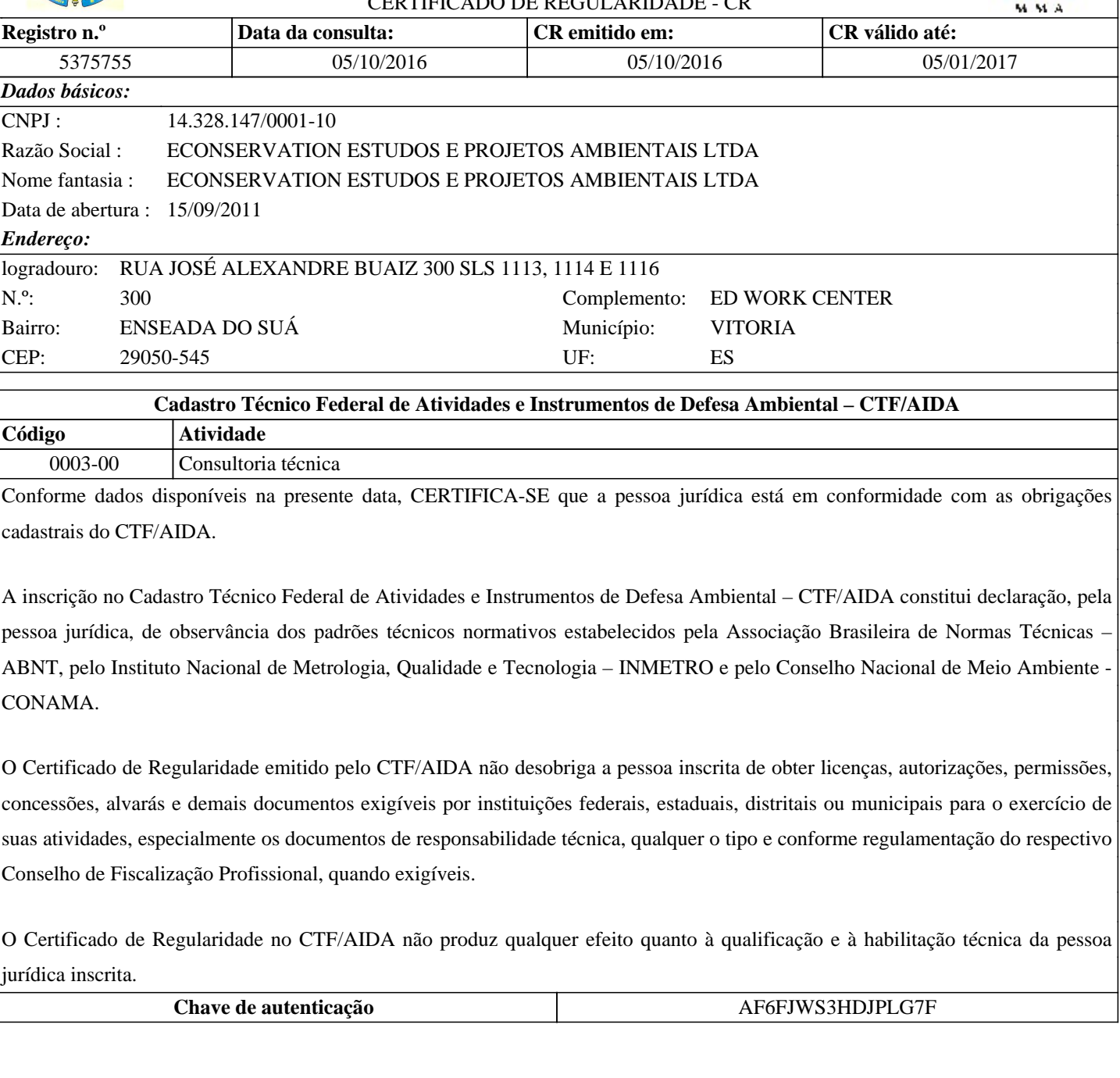

Instituto Brasileiro do Meio Ambiente e dos Recursos Naturais Renovaváveis

CADASTRO TÉCNICO FEDERAL

#### CERTIFICADO DE REGULARIDADE - CR

![](_page_24_Picture_149.jpeg)

Conforme dados disponíveis na presente data, CERTIFICA-SE que a pessoa física está em conformidade com as obrigações cadastrais do CTF/AIDA.

2211-05 Biólogo Inventariar biodiversidade

A inscrição no Cadastro Técnico Federal de Atividades e Instrumentos de Defesa Ambiental – CTF/AIDA constitui declaração, pela pessoa física, do cumprimento de exigências específicas de qualificação ou de limites de atuação que porventura sejam determinados pelo respectivo Conselho de Fiscalização Profissional.

O Certificado de Regularidade emitido pelo CTF/AIDA não desobriga a pessoa inscrita de obter licenças, autorizações, permissões, concessões, alvarás e demais documentos exigíveis por instituições federais, estaduais, distritais ou municipais para o exercício de suas atividades, especialmente os documentos de responsabilidade técnica, qualquer o tipo e conforme regulamentação do respectivo Conselho de Fiscalização Profissional, quando exigíveis.

O Certificado de Regularidade no CTF/AIDA não produz qualquer efeito quanto à qualificação e à habilitação técnica da pessoa física inscrita.

![](_page_24_Picture_150.jpeg)

![](_page_24_Picture_12.jpeg)

![](_page_24_Picture_13.jpeg)

Instituto Brasileiro do Meio Ambiente e dos Recursos Naturais Renovaváveis

CADASTRO TÉCNICO FEDERAL

![](_page_25_Picture_208.jpeg)

A inscrição no Cadastro Técnico Federal de Atividades e Instrumentos de Defesa Ambiental – CTF/AIDA constitui declaração, pela pessoa física, do cumprimento de exigências específicas de qualificação ou de limites de atuação que porventura sejam determinados pelo respectivo Conselho de Fiscalização Profissional.

O Certificado de Regularidade emitido pelo CTF/AIDA não desobriga a pessoa inscrita de obter licenças, autorizações, permissões, concessões, alvarás e demais documentos exigíveis por instituições federais, estaduais, distritais ou municipais para o exercício de suas atividades, especialmente os documentos de responsabilidade técnica, qualquer o tipo e conforme regulamentação do respectivo

![](_page_25_Picture_8.jpeg)

Conselho de Fiscalização Profissional, quando exigíveis.

O Certificado de Regularidade no CTF/AIDA não produz qualquer efeito quanto à qualificação e à habilitação técnica da pessoa física inscrita.

![](_page_26_Picture_22.jpeg)

Instituto Brasileiro do Meio Ambiente e dos Recursos Naturais Renovaváveis

CADASTRO TÉCNICO FEDERAL

![](_page_27_Picture_3.jpeg)

![](_page_27_Picture_160.jpeg)

O Certificado de Regularidade no CTF/AIDA não produz qualquer efeito quanto à qualificação e à habilitação técnica da pessoa física inscrita.

![](_page_27_Picture_161.jpeg)

OZ

Instituto Brasileiro do Meio Ambiente e dos Recursos Naturais Renovaváveis

CADASTRO TÉCNICO FEDERAL

![](_page_28_Picture_152.jpeg)

O Certificado de Regularidade emitido pelo CTF/AIDA não desobriga a pessoa inscrita de obter licenças, autorizações, permissões, concessões, alvarás e demais documentos exigíveis por instituições federais, estaduais, distritais ou municipais para o exercício de suas atividades, especialmente os documentos de responsabilidade técnica, qualquer o tipo e conforme regulamentação do respectivo Conselho de Fiscalização Profissional, quando exigíveis.

O Certificado de Regularidade no CTF/AIDA não produz qualquer efeito quanto à qualificação e à habilitação técnica da pessoa física inscrita.

![](_page_28_Picture_153.jpeg)

![](_page_28_Picture_9.jpeg)

![](_page_28_Picture_10.jpeg)

Instituto Brasileiro do Meio Ambiente e dos Recursos Naturais Renovaváveis

CADASTRO TÉCNICO FEDERAL

#### CERTIFICADO DE REGULARIDADE - CR

![](_page_29_Picture_150.jpeg)

concessões, alvarás e demais documentos exigíveis por instituições federais, estaduais, distritais ou municipais para o exercício de suas atividades, especialmente os documentos de responsabilidade técnica, qualquer o tipo e conforme regulamentação do respectivo Conselho de Fiscalização Profissional, quando exigíveis.

O Certificado de Regularidade no CTF/AIDA não produz qualquer efeito quanto à qualificação e à habilitação técnica da pessoa física inscrita.

![](_page_29_Picture_151.jpeg)

![](_page_29_Picture_10.jpeg)

# ANEXO II

ARTS da Equipe Técnica

ART Eletrônica do CRBio-02

![](_page_31_Picture_13.jpeg)

 $1/1$ 

![](_page_32_Picture_4.jpeg)

 $\ddot{\phantom{a}}$ 

ART Eletrônica do CRBio-02

![](_page_33_Picture_18.jpeg)

 $1/1$ 

 $\overline{\phantom{a}}$ 

Ŵ

ART Eletrônica do CRBio-02

![](_page_34_Picture_19.jpeg)

 $\overline{a}$ 

![](_page_35_Picture_22.jpeg)

 $\overline{a}$ 

![](_page_35_Picture_23.jpeg)

# **CERTIFICAÇÃO DIGITAL DE DOCUMENTOS** NÚMERO DE CONTROLE: 8307.6779.1487.6507

OBS: A autenticidade deste documento deverá ser verificada no endereço eletrônico www.crbio01.org.br

# ANEXO III

Carta de Aceite Material Zoológico

![](_page_37_Picture_0.jpeg)

# **DECLARAÇÃO**

Declaro para fins de obtenção de autorização de manejo, coleta e transporte de fauna silvestre junto ao Instituto Brasileiro do Meio Ambiente e dos Recursos Naturais Renováveis (IBAMA), que o Museu de Biologia professor Mello Leitão, tem interesse em receber exemplares para depósito de material zoológico – herpetofauna, mastofauna e avifauna -, proveniente do Estudo de Capacidade de Suporte da Fauna Terrestre nas Áreas de Soltura da Fauna Resgatada do Porto Central, nos municípios de Itapemirim e Presidente Kennedy/ES, sob a responsabilidade da Contratada, empresa responsável técnica e Executora Econservation Estudos e Projetos Ambientais Ltda, CNPJ 14.328.147/0001-10, Rua José Alexandre Buaiz, nº 190 – sala 1010 - Enseada do Suá - Vitória/ES - CEP: 29.050-545.

Os custos com transporte e material de preparação dos espécimes são de inteira responsabilidade dos envolvidos na execução das obras do empreendimento em tela, ou empresas terceirizadas, sendo assim, a instituição recebedora (MBML) não terá custos com o material depositado. As coletas deverão estar amparadas por licença expedida pelo IBAMA. Os animais deverão ser entregues diretamente no MBML, sendo devidamente fixados, rotulados, acondicionados em vidraria ou bombonas plásticas e conservados em álcool 70% (peixes, répteis, anfíbios e morcegos) ou taxidermizados (aves e mamíferos). Os animais serão incorporados na Coleção Zoológica do MBML desde que tenham qualidade para integrar a mesma, incluindo estado de conservação razoável e informações suficientes sobre a coleta incluindo coordenadas geográficas. Uma vez incorporados os animais ficarão disponíveis para estudos pela comunidade científica. Os dados de campo das coletas devem ser disponibilizados em planilha eletrônica para facilitar o processo de etiquetamento e informatização. A Empresa Contratada Responsável responsabiliza-se por informar a este Instituto a finalização dos serviços e fornecer a relação de material efetivamente coletado.

O material zoológico que por ventura venha a ser coletado, serão depositados pelos biólogos: Gladstone Ignácio de Almeida (CRBio: 29.174/02-D - Coordenador); Thiago Marcial de Castro (CRBio: 48.324/02-D - Herpetofauna), Eduardo Nakano Cardim de Oliveira (CRBio 74.400/01-D - Mastofauna), José Alberto Perazzini Schineider (CRBio 24.941/02-D - Herpetofauna), Rafael Bessa Alves de Carvalho (CRBio 84.918/02-P - Avifauna).

Santa Teresa, 07 de Outubro de 2016

This og Silva-Soares

Laboratório de Zoologia, Museu de Biologia Prof. Mello Leitão Instituto Nacional da Mata Atlântica

Instituto Nacional da Mata Atlântica - Lei nº 12.954, de 5 fevereiro de 2014

E-mail: thiagosilvasoares@hotmail.com

Fone/fax:: 27 – 32591182

Ministério da<br>Ciência, Tecnologia e Inovação

![](_page_37_Picture_14.jpeg)

Av. José Ruschi, 4 - 29650-000 Santa Teresa – ES – Brasil.